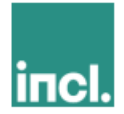

Sloop kantoorpand en parkeergarage Rijswijkseweg 60 Den Haag

Tevens verstuurd per email Buurtbewoner

Datum: 13 mei 2022 Referentie: RWW/2022\_05\_13 **Betreft:** Informatie sloopwerkzaamheden Rijswijkseweg 60 te Den Haag

Geachte buurtbewoner,

Aanvullend op de brief van 2 mei 2022 meldt Included City Development dat de sloopwerkzaamheden aan de Rijswijkseweg 60 worden uitgesteld.

Wanneer de sloop van het kantoorpand en de parkeergarage gaat starten ontvangt u een nieuwe brief met daarin de melding.

Voor vragen, opmerkingen of meldingen kunt u zich wenden tot: **Included City Development** Leeghwaterplein 45, 2521 DB Den Haag | E-mail: info@thegrace.nl

Met vriendelijke groet, **Included City Development** 

**Team The Grace**